## Recruitment Centre

## Recruitment Centre : Advertisements – Preview open advertisements

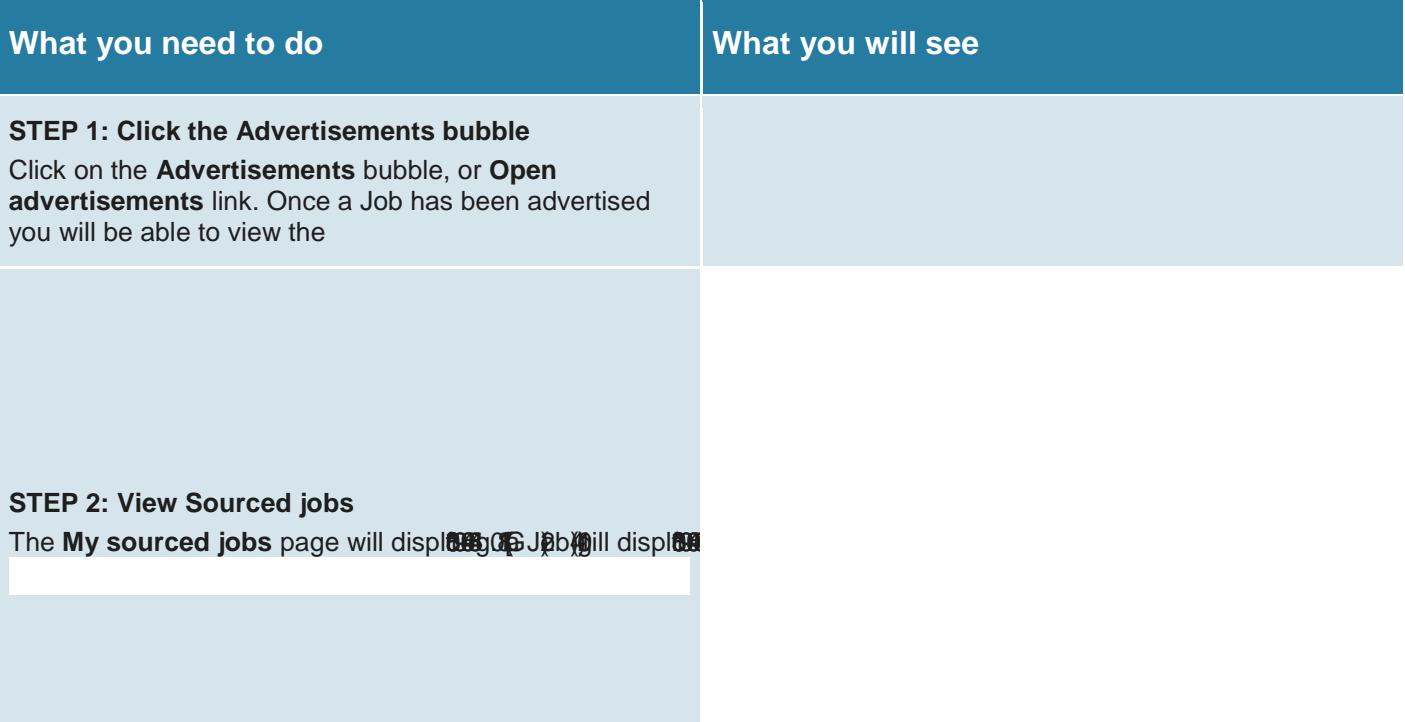